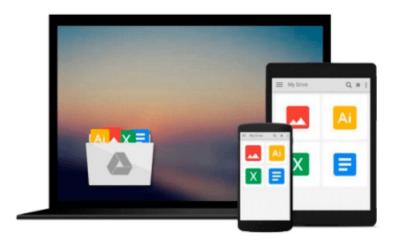

# Using Quickbooks Accountant 2013 (with CD-ROM and Data File CD-ROM)

Glenn Owen

Download now

Click here if your download doesn"t start automatically

## Using Quickbooks Accountant 2013 (with CD-ROM and Data File CD-ROM)

Glenn Owen

Using Quickbooks Accountant 2013 (with CD-ROM and Data File CD-ROM) Glenn Owen USING QUICKBOOKS ACCOUNTANT 2013 FOR ACCOUNTING teaches fundamental accounting concepts and principles while developing students' proficiency with the market-leading accounting software, QuickBooks Accountant 2013 by Intuit. This well-organized and concise text teaches the technology and application of accounting skills by illustrating how accounting information is created and used.

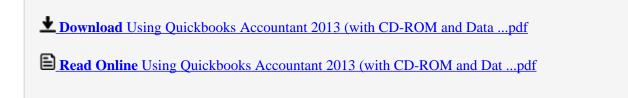

Download and Read Free Online Using Quickbooks Accountant 2013 (with CD-ROM and Data File CD-ROM) Glenn Owen

### Download and Read Free Online Using Quickbooks Accountant 2013 (with CD-ROM and Data File CD-ROM) Glenn Owen

#### From reader reviews:

#### **Milton Jones:**

Reading can called imagination hangout, why? Because when you are reading a book specifically book entitled Using Quickbooks Accountant 2013 (with CD-ROM and Data File CD-ROM) your mind will drift away trough every dimension, wandering in most aspect that maybe unfamiliar for but surely will become your mind friends. Imaging each word written in a reserve then become one type conclusion and explanation in which maybe you never get before. The Using Quickbooks Accountant 2013 (with CD-ROM and Data File CD-ROM) giving you yet another experience more than blown away your head but also giving you useful details for your better life with this era. So now let us demonstrate the relaxing pattern here is your body and mind will probably be pleased when you are finished reading through it, like winning a. Do you want to try this extraordinary shelling out spare time activity?

#### **Eleanor Walker:**

Using Quickbooks Accountant 2013 (with CD-ROM and Data File CD-ROM) can be one of your beginning books that are good idea. All of us recommend that straight away because this book has good vocabulary that can increase your knowledge in language, easy to understand, bit entertaining but delivering the information. The article writer giving his/her effort that will put every word into pleasure arrangement in writing Using Quickbooks Accountant 2013 (with CD-ROM and Data File CD-ROM) however doesn't forget the main stage, giving the reader the hottest as well as based confirm resource data that maybe you can be certainly one of it. This great information can drawn you into brand new stage of crucial considering.

#### **Kendrick Hardee:**

Don't be worry should you be afraid that this book will certainly filled the space in your house, you can have it in e-book means, more simple and reachable. That Using Quickbooks Accountant 2013 (with CD-ROM and Data File CD-ROM) can give you a lot of pals because by you investigating this one book you have issue that they don't and make you more like an interesting person. This book can be one of a step for you to get success. This publication offer you information that perhaps your friend doesn't realize, by knowing more than different make you to be great people. So , why hesitate? Let us have Using Quickbooks Accountant 2013 (with CD-ROM and Data File CD-ROM).

#### **Lawrence Abbate:**

A lot of publication has printed but it is different. You can get it by internet on social media. You can choose the most beneficial book for you, science, comedy, novel, or whatever by means of searching from it. It is called of book Using Quickbooks Accountant 2013 (with CD-ROM and Data File CD-ROM). You'll be able to your knowledge by it. Without making the printed book, it may add your knowledge and make you actually happier to read. It is most crucial that, you must aware about reserve. It can bring you from one place to other place.

Download and Read Online Using Quickbooks Accountant 2013 (with CD-ROM and Data File CD-ROM) Glenn Owen #ZAL1O2GDP97

## Read Using Quickbooks Accountant 2013 (with CD-ROM and Data File CD-ROM) by Glenn Owen for online ebook

Using Quickbooks Accountant 2013 (with CD-ROM and Data File CD-ROM) by Glenn Owen Free PDF d0wnl0ad, audio books, books to read, good books to read, cheap books, good books, online books, books online, book reviews epub, read books online, books to read online, online library, greatbooks to read, PDF best books to read, top books to read Using Quickbooks Accountant 2013 (with CD-ROM and Data File CD-ROM) by Glenn Owen books to read online.

### Online Using Quickbooks Accountant 2013 (with CD-ROM and Data File CD-ROM) by Glenn Owen ebook PDF download

Using Quickbooks Accountant 2013 (with CD-ROM and Data File CD-ROM) by Glenn Owen Doc

Using Quickbooks Accountant 2013 (with CD-ROM and Data File CD-ROM) by Glenn Owen Mobipocket

Using Quickbooks Accountant 2013 (with CD-ROM and Data File CD-ROM) by Glenn Owen EPub

Using Quickbooks Accountant 2013 (with CD-ROM and Data File CD-ROM) by Glenn Owen Ebook online

Using Quickbooks Accountant 2013 (with CD-ROM and Data File CD-ROM) by Glenn Owen Ebook PDF